# **(NEW) SSL Certificate Date Check**

Add a New Monitoring Point @

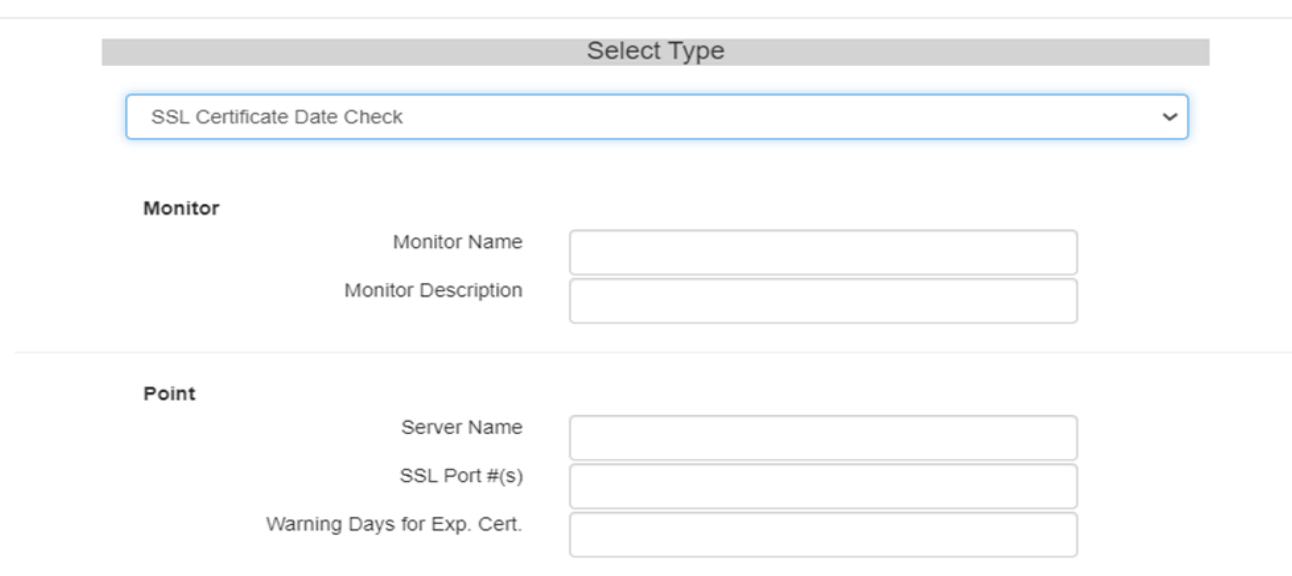

## **Create Monitor Point**

 $\mathbb{R}$ 

## *This check is new as of version 4.2.0*

This check takes a server name, port numbers, ex. 443, 6443 and 7443 and a warning days parameter. It will attempt to read the RAW certificate from that port number and decode the certificate. It will then check the expiration date

on the certificate, compare how many days are left to the number of warning days, then set the warning flag if needed.

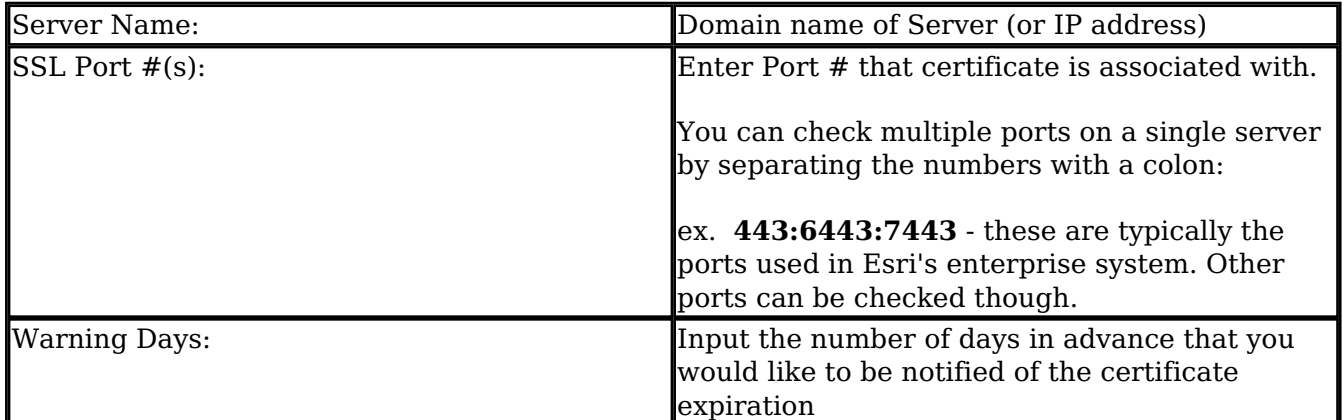

### **SUPPLEMENTAL OPTION**

### **File Certificate Date Check**

For this option, SSL Port # parameter is entered "file:FileName.cer"

This option was added for when a direct connection cannot be made to the certificate, but you still want to be notified when a certificate is expiring.

These certificate files MUST be in the 'scripts' folder and MUST be in the 'PEM' format.

<https://www.ssl.com/guide/pem-der-crt-and-cer-x-509-encodings-and-conversions>

Example:

-----BEGIN CERTIFICATE-----

*certificate information*

 *certificate information*

 *etc....*

-----END CERTIFICATE-----

The certificates associated with ADFS/SAML in AGOL, etc. can also be checked with this method.

Article ID: 484

Last updated: 12 Jul, 2023

Revision: 4

GeoSystems Monitor Enterprise -> Product Guide v4.1 - 4.2 -> Monitor Point Types & Parameters -> (NEW) SSL Certificate Date Check

<http://www.vestra-docs.com/index.php?View=entry&EntryID=484>